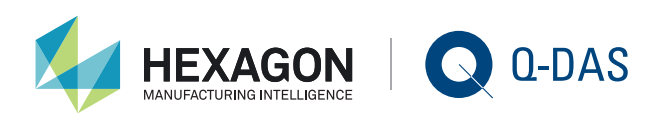

## INTERACTIVE INSTALLATION TYPES MARKUS PFIRSCHING/CHRISTOPH DIETRICH | Q-DAS GMBH

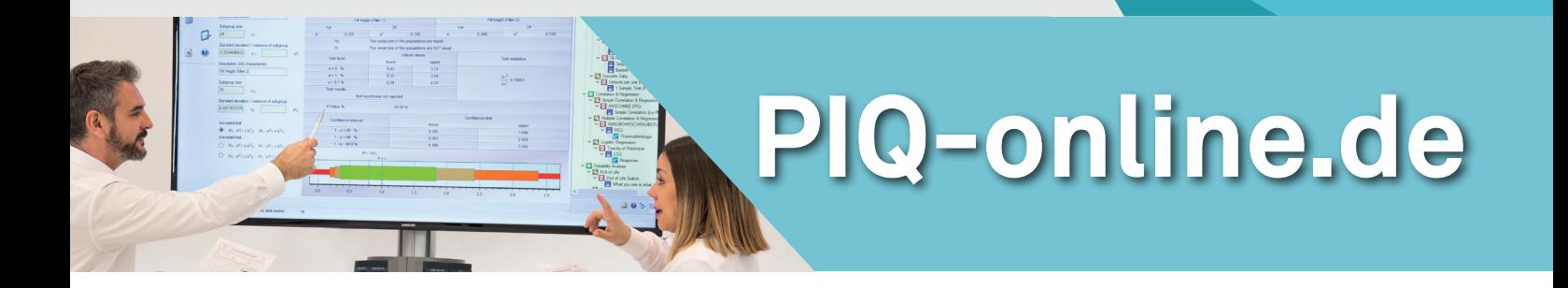

**A modern IT infrastructure and innovative standardisation options lead to a wide range of requirements customers have to meet. This is the reason why many Q-DAS customers ask for an individual type of installation.** 

In order to be able to decide which type of installation is the most suitable one for you and whether you need any customisation, we are going to describe the standard types of installation first.

## SINGLE INSTALLATION

A single installation is based on a setup you start on a single computer. Any available program file and configuration is available on this computer after the setup is completed (type A).

However, it is still possible to connect this computer to a remote database (Access database in a file share, SQL or Oracle database on a database server) that is not part of this computer (type B). However, we still refer to this type of installation as a single installation since the configuration database only applies to this very computer.

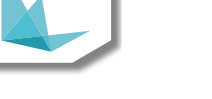

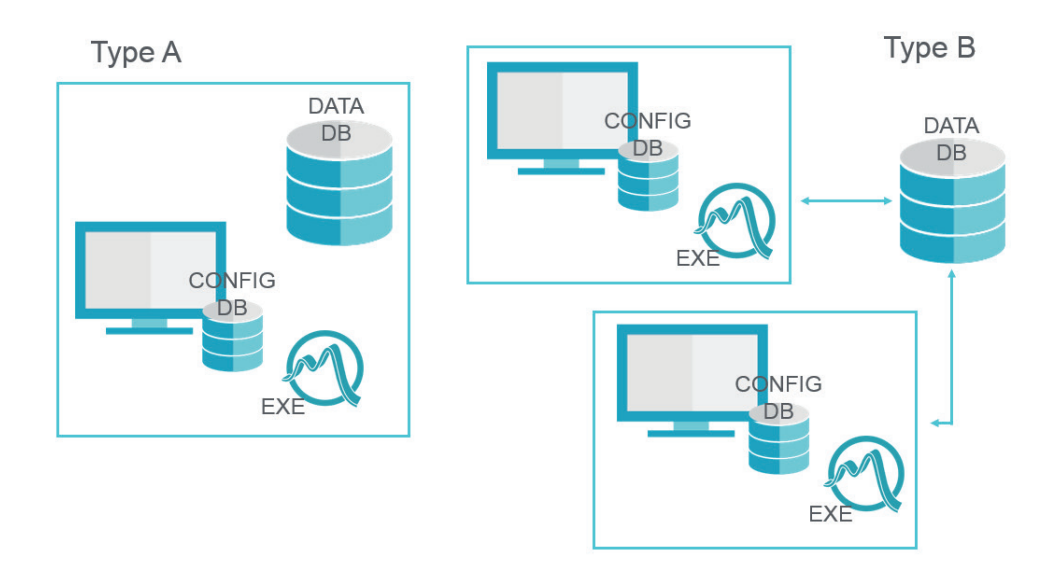

**Figure 1:** Types of standard installations – single installation

## NETWORK (SERVER/CLIENT) INSTALLATION

Network installations are based on a setup installing all data in a central file share. After the setup is completed, this file share contains all associated program files and configurations.

Any client installation you are going to install subsequently will apply a common configuration and use the program files available in the central file share (type A). As an alternative, you may save specific files (program exe, DLL files, help files, etc.) locally on the respective client (type B). You may even connect one or several databases (Access database in a file share, SQL or Oracle database on a database server).

## COMBINING DIFFERENT TYPES?

The question is whether both installation types can be combined and why it might be reasonable to do this.

This question becomes interesting when you install the software on more than one or two computers but on several sites. Stations recording measurement data by using the Q-DAS software procella or O-QIS might require configurations related to the respective work station. Some settings might apply only to this work station and do not depend on the users working there. These settings e.g. refer to measurement procedures or alarm settings. This type of installation thus relates to a specific computer.

> The second option is that you configure Q-DAS software for different user groups. Users keep their settings independent of the computer they use to configure the software. For a better overview in the graphics, we call this type of installation "online".

> There might be even a third version e.g. when an employee makes evaluations at the customer's. The "online" type of installation that is daily in use has to become an offline installation still including all required components. The software products concerned are usually qs-STAT and solara.MP for the analysis of measured information.

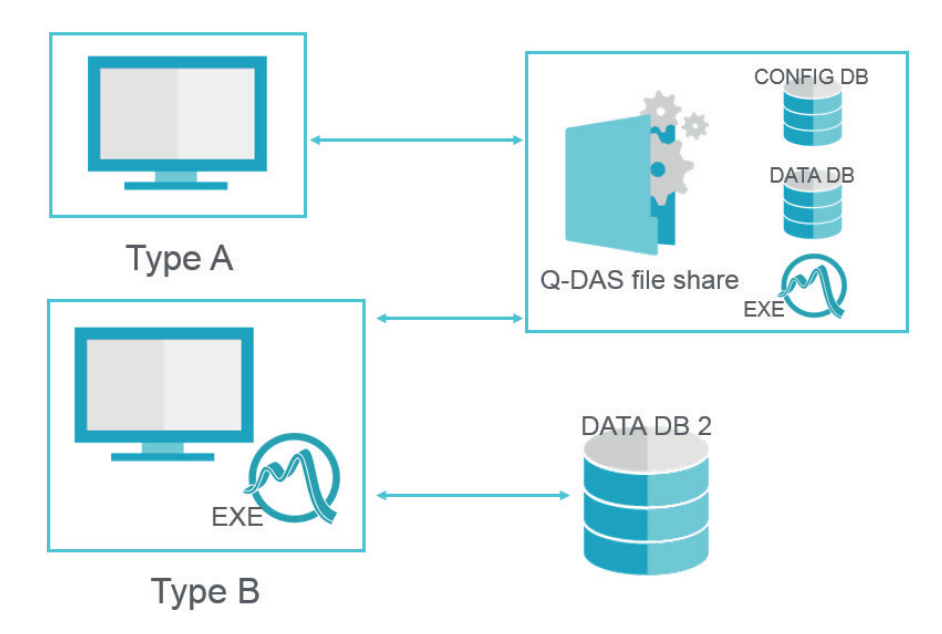

**Figure 2:** Standard installation types (network)

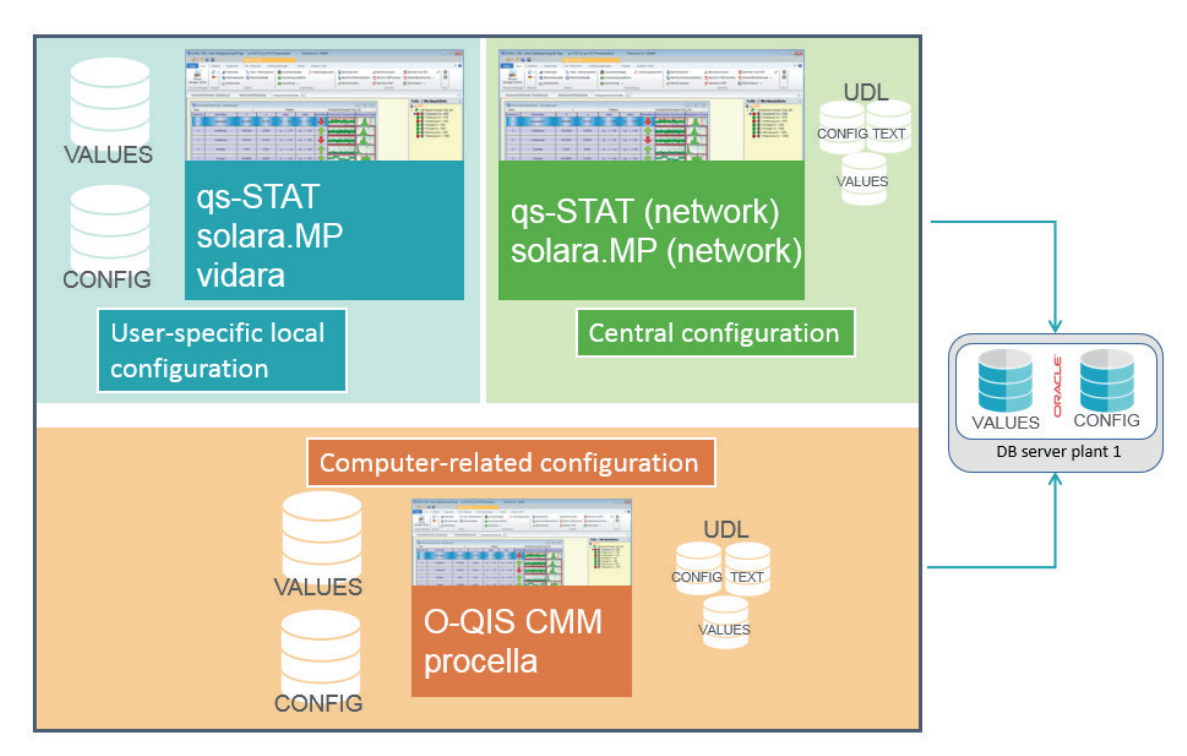

The blue area in the graphic refers to the offline installation, the green area illustrates the online installation and the computer-related configuration is displayed in orange.

The diagram shows that the installations are connected to the central database via udl files. The challenge is to use the correct links when you select all these different types of installations.

In order not to create all these links manually, you use the "launcher" tool to select the respective type of installation. Users first select a system and the next step provides them with all available plants (linking the system to the respective plant configuration). The last step is to choose the products to be installed. The system builds associated links, copies configurations and installs the software automatically in the background. Eventually the user is able to apply the selected type of installation through the execution of different scripts.

This approach makes the system very flexible. A different site or a different type of installation just needs different script files. Users, however, always follow the same approach.

All these options illustrate the flexible and individual range of functions the installation types of Q-DAS software provide.

Q-DAS GmbH Eisleber Str. 2 69469 Weinheim [HexagonMI.com](http://www.hexagonmi.com/de-DE) | [q-das.de](http://www.q-das.de) markus.pfirsching[@](mailto:markus.pfirsching%40hexagon.com?subject=Interaktive%20Installationsvarianten)hexagon.com

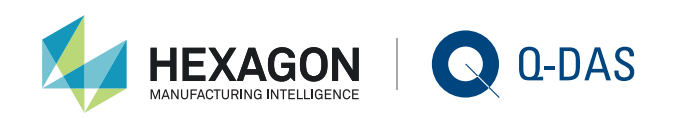